## SAP ABAP table TIVM4 {RADJ: Reservations for Rent Adjustment Approval}

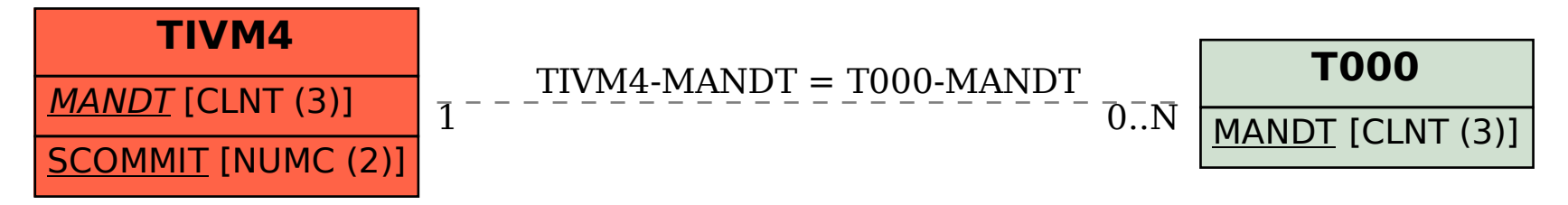